Illustrator CS3

- 13 ISBN 9787111258681
- 10 ISBN 7111258681

出版时间:2009-1

页数:400

版权说明:本站所提供下载的PDF图书仅提供预览和简介以及在线试读,请支持正版图书。

#### www.tushu000.com

Illustrator是目前最为强大的专业图形处理软件之一,在绘制矢量图形、插画设计、动画设计、出

Illustrator CS3

Web and the contractor CS3 and the Ulustrator CS3

 $17$ 容基本涵盖了Illustrator CS3全部的常用功能和新增功能。本书按照初学者的学习特点,从Illustrator CS3

 $W$ eb $\,$ 

Illustrator CS3 Illustrator CS3

 $\frac{3}{2}$  Illustrator CS3 Illustrator CS3

Illustrator CS3

**Illustrator CS3 Illustrator CS3** 

 $\begin{array}{ll}\text{Illustrator CS3} \end{array} \qquad \qquad \begin{array}{ll}\text{Illustrator} \end{array}$ 

用技巧。《Illustrator CS3 中文版完全学习教程》基本涵盖了Illustrator CS3全部的常用功能和新增功能

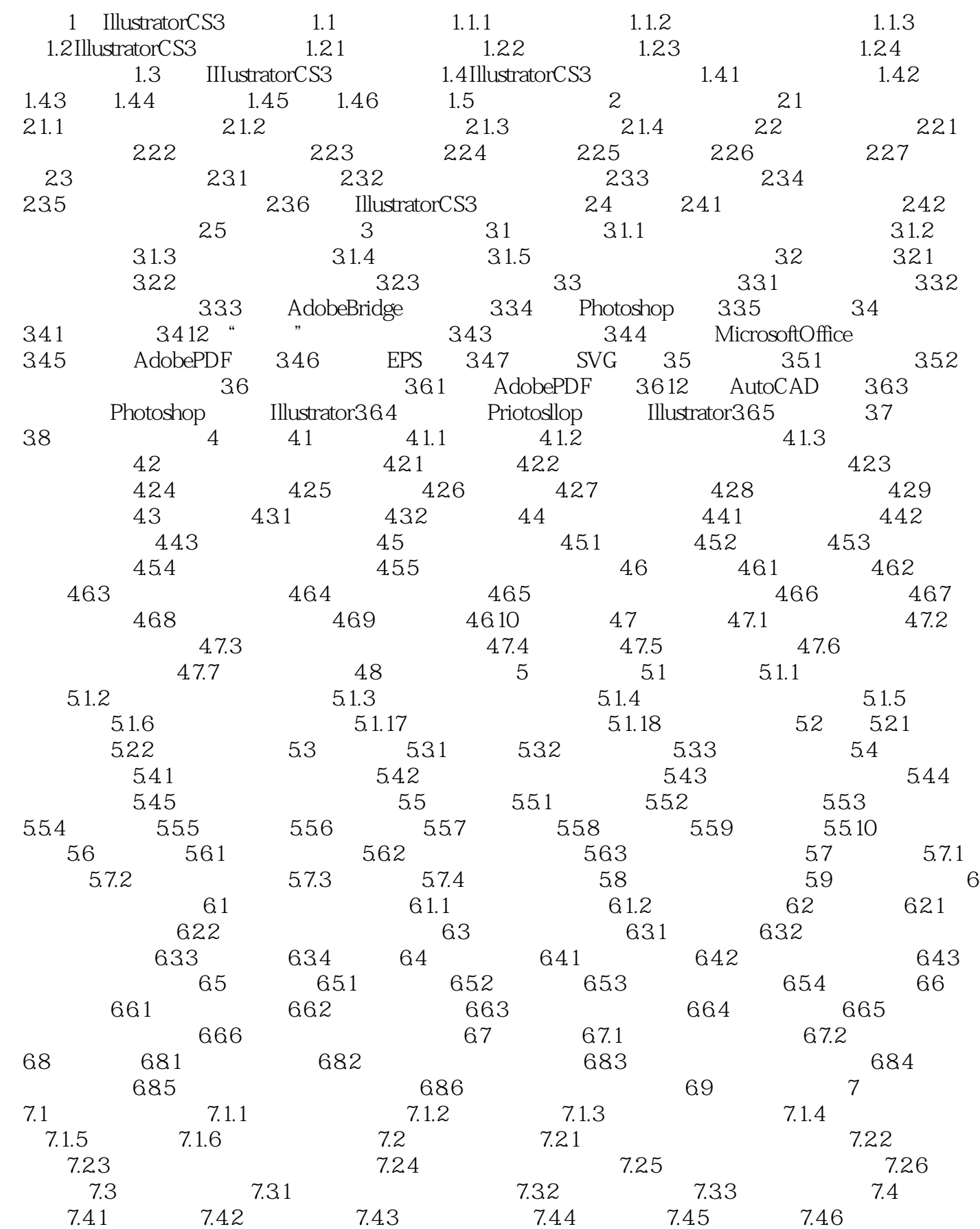

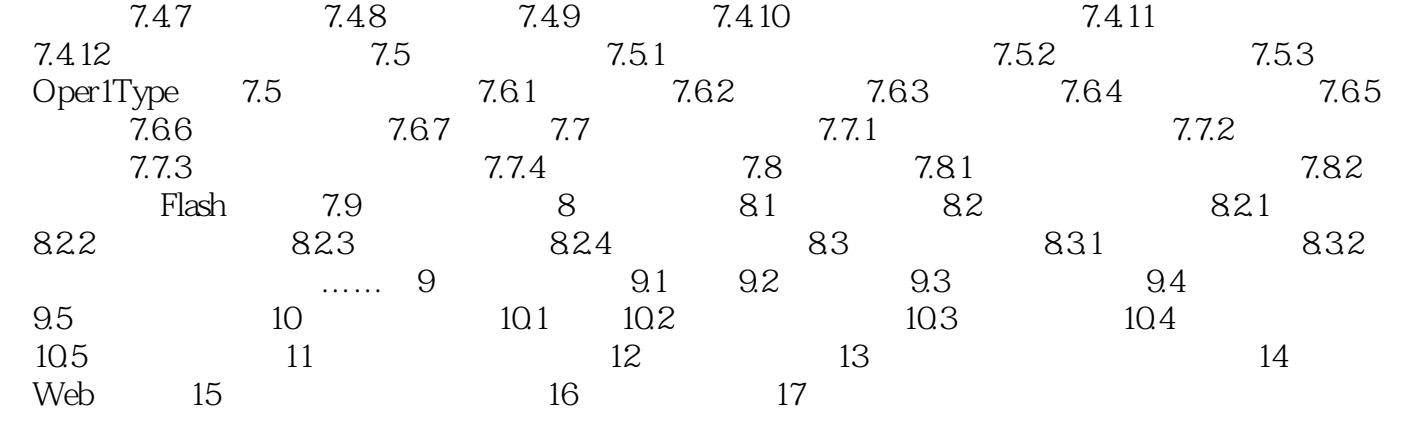

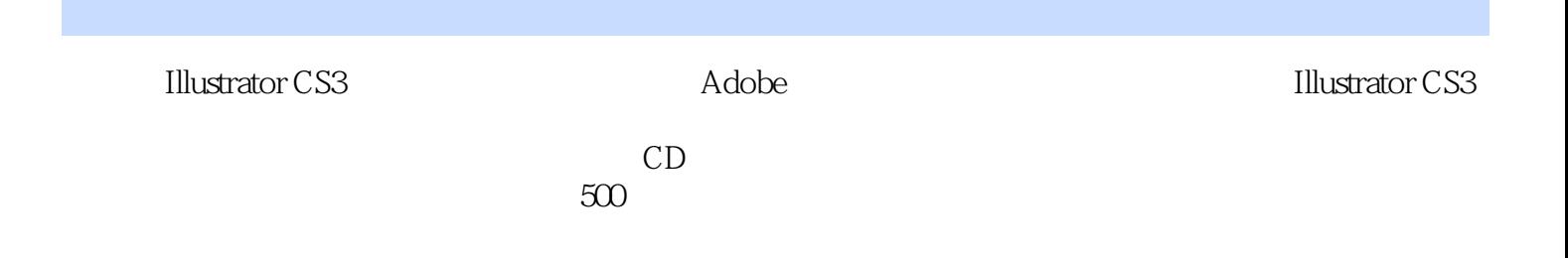

本站所提供下载的PDF图书仅提供预览和简介,请支持正版图书。

:www.tushu000.com